### Canon MP270 series / MP250 series Příručka online Stránka 1 z 701 stránek

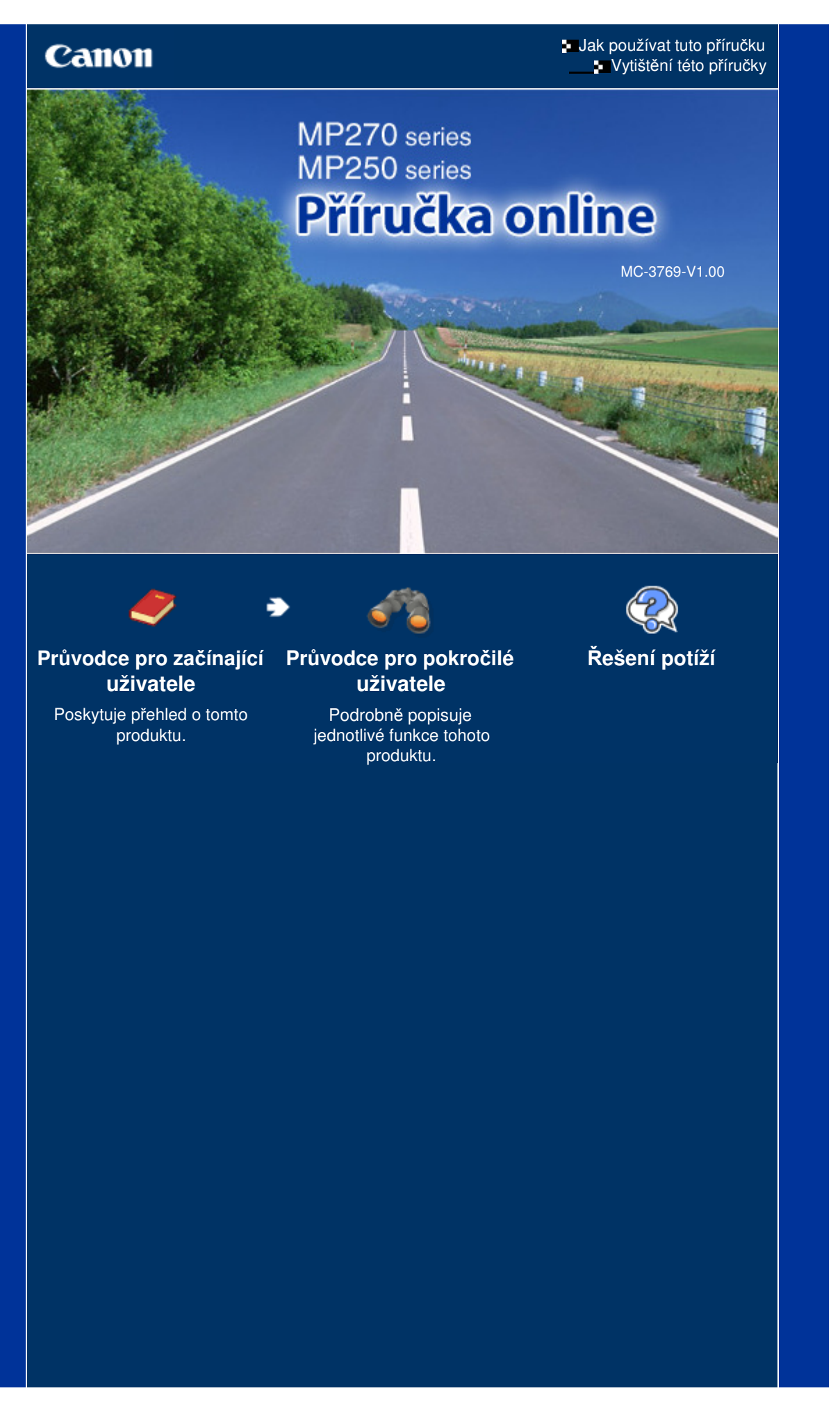

#### MP270/MP250 series Průvodce pro začínající uživatele Stránka 2 z 701 stránek

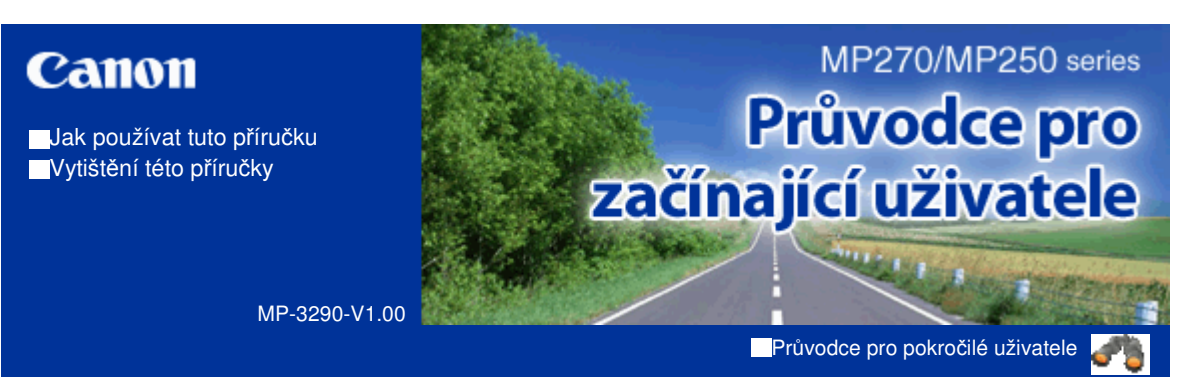

#### **Obsah**

#### **Seznámení s přístrojem**

Hlavní součásti Displej LED a základní operace

#### **Kopírování**

Kopírování dokumentů Kopírování fotografií Kopírování přizpůsobené velikosti stránky

#### **B**Skenování

Uložení naskenovaných dat do počítače

#### **Tisk z počítače**

Tisk fotografií (Easy-PhotoPrint EX) Tisk dokumentů (Windows) Tisk dokumentů (Macintosh)

#### *Další možnosti použití*

Viz část Tisk fotografií ze zařízení kompatibilního se standardem PictBridge (pouze model MP270 series)

Užitečné aplikace

#### **Vkládání papíru a originálů**

Vkládání papíru Vkládání originálů

#### **Běžná údržba**

Nejasný tisk nebo tisk nesprávných barev Výměna kazety FINE Čištění přístroje

#### **Dodatek**

Právní omezení používání výrobku a používání obrazů Rady k používání přístroje

**Průvodce pro pokročilé uživatele Řešení potíží**

Obsah > Seznámení s přístrojem

## **Seznámení s přístrojem**

V této části jsou popsány názvy jednotlivých součástí přístroje a základní postupy obsluhy, které potřebujete znát.

**Hlavní součásti**

**Pohled zepředu Pohled zezadu Pohled dovnitř Ovládací panel**

**Displej LED a základní operace**

Õ

Začátek stránky

# **Obsah je uzamčen**

**Dokončete, prosím, proces objednávky.**

**Následně budete mít přístup k celému dokumentu.**

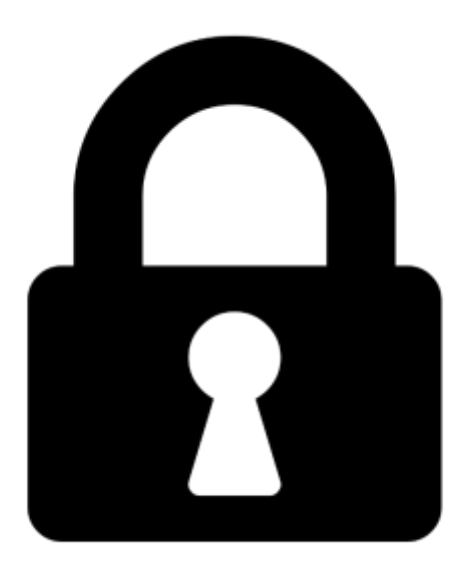

**Proč je dokument uzamčen? Nahněvat Vás rozhodně nechceme. Jsou k tomu dva hlavní důvody:**

1) Vytvořit a udržovat obsáhlou databázi návodů stojí nejen spoustu úsilí a času, ale i finanční prostředky. Dělali byste to Vy zadarmo? Ne\*. Zakoupením této služby obdržíte úplný návod a podpoříte provoz a rozvoj našich stránek. Třeba se Vám to bude ještě někdy hodit.

*\*) Možná zpočátku ano. Ale vězte, že dotovat to dlouhodobě nelze. A rozhodně na tom nezbohatneme.*

2) Pak jsou tady "roboti", kteří se přiživují na naší práci a "vysávají" výsledky našeho úsilí pro svůj prospěch. Tímto krokem se jim to snažíme překazit.

A pokud nemáte zájem, respektujeme to. Urgujte svého prodejce. A když neuspějete, rádi Vás uvidíme!